متو سطة:

مار س 2019

المستوى: ثالثة متوسط المدة الزمنية: ساعة ونصف

#### اختبار الفصل الثاني في مادة العلوم الفيزيائية والتكنولوجية

ا<mark>لتمرين الأول</mark> : ( 06 نقاط )

1) أكمل الجدول التالي مع إظهار الحسابات على ورقة الإجابة.

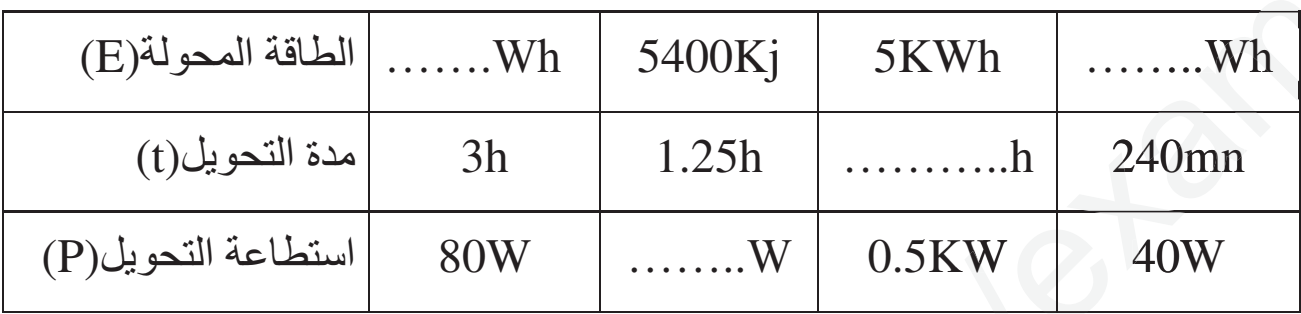

#### التمرين الثاني : ( 06 نقاط )

عند اللحظة 1<sub>1</sub> كان مستوى الطاقة في بطارية الهاتف Ei $_{1}{=}15\%$ .تم توصيله بالمأخذ الكهربائي . Ei2=100% بواسطة الشاحن وعند اللحظة  $_{\rm t_2}$  أشار الهاتف إلى أن مستوى الطاقة صار

- [ ) شكل الحصيلة الطاقوية .
- . أكتب علاقة انحفاظ الطاقة بين اللحظتين11 و1 $\ (2$
- 3) احسب الطاقة المحولة(النسبة المئوية) بين اللحظتين11 و12 .

تم استعمال الهاتف لفترة من الزمن وعند اللحظة t3 أشار الهاتف إلى أن مستوى الطاقة صار  $Ei_2 = 45\%$ 

> [ ) شكل الحصبلة الطاقو بـ<sup>ة</sup> . 2) أكتب علاقة إنحفاظ الطاقة بين اللحظتين15 و1. 3) احسب الطاقة المحولة(النسبة المئوية) بين اللحظتين12 و13 .

> > الوضعية الإدماجية : ( 08 نقاط )

تفاجأ أحمد بمبلغ فاتورة الكهرباء والغاز التي أحضرها ساعي البريد فقرر أن يعيد حساب المبلغ الإجمالي لوحده ظنا منه أن هناك خطأ ما ۖ فاتبع الخطوات التالية: العداد الكهربائي قبل 3 أشهر كان يشير إلى القيمة 18000وبعد انتهاء الفصل سجل القيمة 20000. 1) ساعد أحمد عل حساب مبلغ الفاتورة ؟ 2) بما تنصحه لكي يقلل من ثمنها؟ السندات: الضريبة على الشطرين 3و4هي:17% ثمن الشطر الأول:1.78دج ثمن الشطر الثاني:4.18 دج  $\%07$ الضريبة على القيمة الثابتة هي: ثمن الشطر الثالث: 4.81 دج الضرائب الأخرى( السكن الحقوق الثابتة )هي :204 دج ثمن الشطر الرابع:5.45 دج القيمة الثابتة: 78.66 دج الضريبة على الشطرين 1و2هي:07%

# تصحيح اختبار الفصل الثاني في مادة العلوم الفيزيائية والتكنولوجية

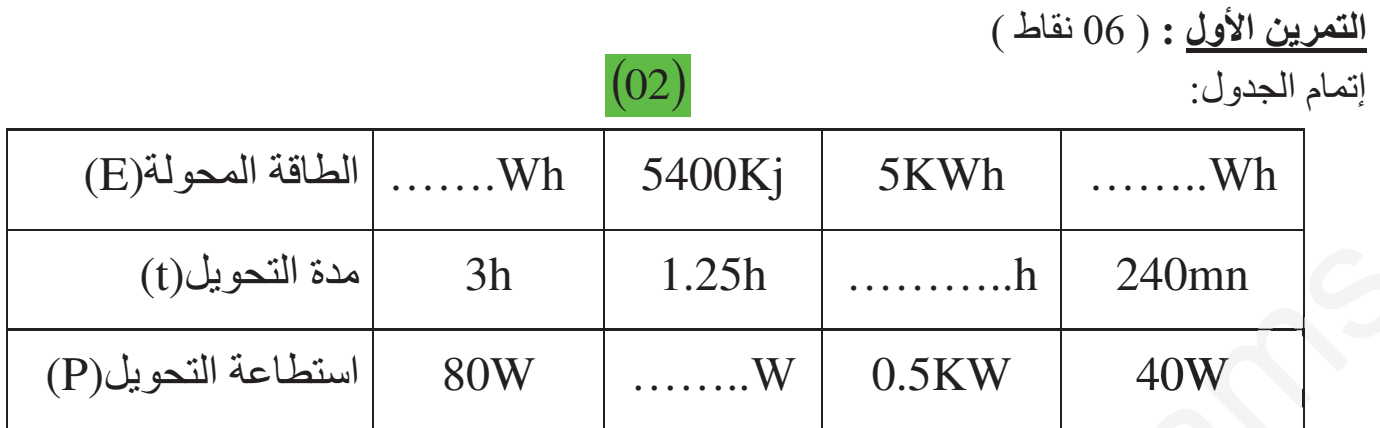

01  
\n
$$
t = \frac{E}{P} \qquad t = \frac{5}{0.5} = 10h
$$
\n(01)  
\n
$$
E = P \times t \begin{bmatrix} E = 80w \times 3h = 240wh & (0.5) \\ E = 40w \times \frac{240}{60}h = 1600wh & (0.5) \end{bmatrix}
$$
\n
$$
P = \frac{E}{t} \qquad (0.5)
$$
\n
$$
P = \frac{5400000}{1.25 \times 3600} = 1200w
$$
\n(0.5)  
\n
$$
\frac{We}{1.25 \times 3600} = 1200w
$$
\n
$$
\frac{601}{1.25 \times 3600} = 1200w
$$
\n
$$
E_{i_1} + W_{e} = E_{i_2} \qquad (3.14)
$$
\n
$$
E_{i_1} + W_{e} = E_{i_2} \qquad (4.14)
$$
\n
$$
W = E_{i_1} \qquad W_{e} = 100\% \qquad 15\% = 85\% \qquad (3.14)
$$
\n
$$
W = 100\% \qquad 15\% = 85\% \qquad (4.14)
$$
\n
$$
W = E_{i_1} \qquad W_{e} = 100\% \qquad 15\% = 85\% \qquad (5.14)
$$
\n
$$
W_{e} = E_{i_1} \qquad E_{i_2} \qquad W_{e} = 100\% \qquad 45\% = 55\% \qquad (6.14)
$$

<mark>الوضعية الإدماجية</mark> ( 08 نقطة )

1) حساب مبلغ الفاتورة:

$$
20000 - 18000 = 2000kwh
$$

 $(125 \times 1.78) + (125 \times 4.18) = 745DA$ 

125*kwh* 125*kwh* 

750*kwh*

1000*kwh*

الضريبة على الشطرين 1و2:

 $745\times0.07 = 52.15DA$ 

المجمو ع:

 $745 + 52.15 = 797.15DA$ 

 $(750 \times 4.81) + (1000 \times 5.45) = 9057.5DA$ الضريبة على الشطرين 3و4: ency-education.com/exams QZ*A*K+\ J"

 $9057.5 \times 0.17 = 1539.77DA$ 

المجمو ع:

9057.5+1539.77 = 10597.27*DA* 

الضر ببة على القيمة الثابتة:

$$
78.66 \times 0.07 = 5.50DA
$$

المجمو ع:

$$
78.66 + 5.50 = 84.16DA
$$

المبلغ الإجمالي:

797.1510597.2784.16 204 11682.58*DA*

فترة الاختبارات المدرسية الاختبار ات امانة حين المر افبة فعلى المر افب ان ير اعي تلك الامانة التي ائتمنته عليها إدار ة المدرسة ومن ور ائها وزارة أو رئاسة وفوق ذلك دولة بل ائتمنه عليها المجتمع كله فعلى المراقب ان يكون مستعينا بالله يقظا في مراقبته مستعملا حواسه السمعية البصرية والفكرية يسمع وينظر ويستنتج من الملامح والإشارات على المراقب ان يكون قويا لا تأخذه في الله لومة لأئم يمنع اي طالب من الغش لأن تمكين الطالب من الغش تمكين من امر محرم وفد فال النبي صلى الله عليه وسلم \*\* من غشنا فليس منا \*\* وِ إن تمكين الطالب من الغش ظلم لزملائه الحريصين على العلم المجدين في طلبه الدين يرون انه من العيب ان ينالوا درجة النجاح بطرق ملتوية إن تمكين الطالب من الغش ظلم للمجتمع و هضمِ لحقوقه حيث تكون تفافة المجتمع مهلهلة يظهر فشلها عند دخول ميادين السباق ويبقى مجتمعنا دائما في تاخر إن على المراقب الا يراعي شريفا لشرفه ولا فريبا لقرابته ولا غنيا لماله كما ان الاختبار ات حكم حين التصحيح فليحدر المصحح من ان يكون حاكما جائر ا ظالما ـ على العراقيت أن يتجرب الإستخدام التي يتجد المسلم المسلم المسلم المسلم المسلم المسلم المسلم المسلم المسلم المسل<br>فيكون من أمر محرم وقد قال النبي صادقه المسلم المسلم المسلم المسلم المسلم المسلم المسلم المسلم المسلم المسلم ال

#### متوسطة: خوالدية صالح السنة الدراسية :2019/2018 - السنة الدراسية السنة الدراسية المواسكية .

المستوى: 3 موسط المدة : ساة ونصف

#### إختبار الثلاثي الثاني في العلوم الفيزيائية والتكنولوجيا

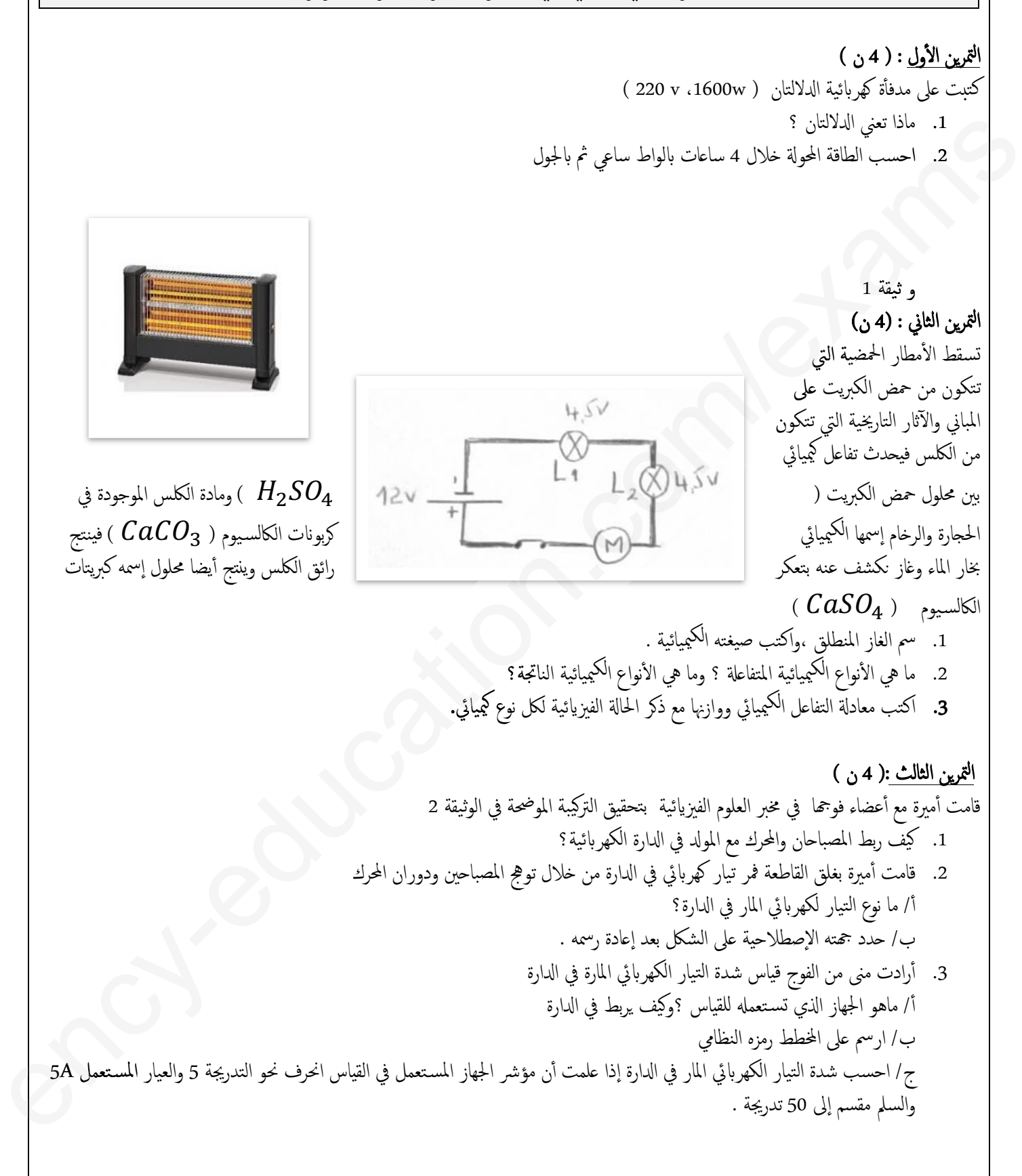

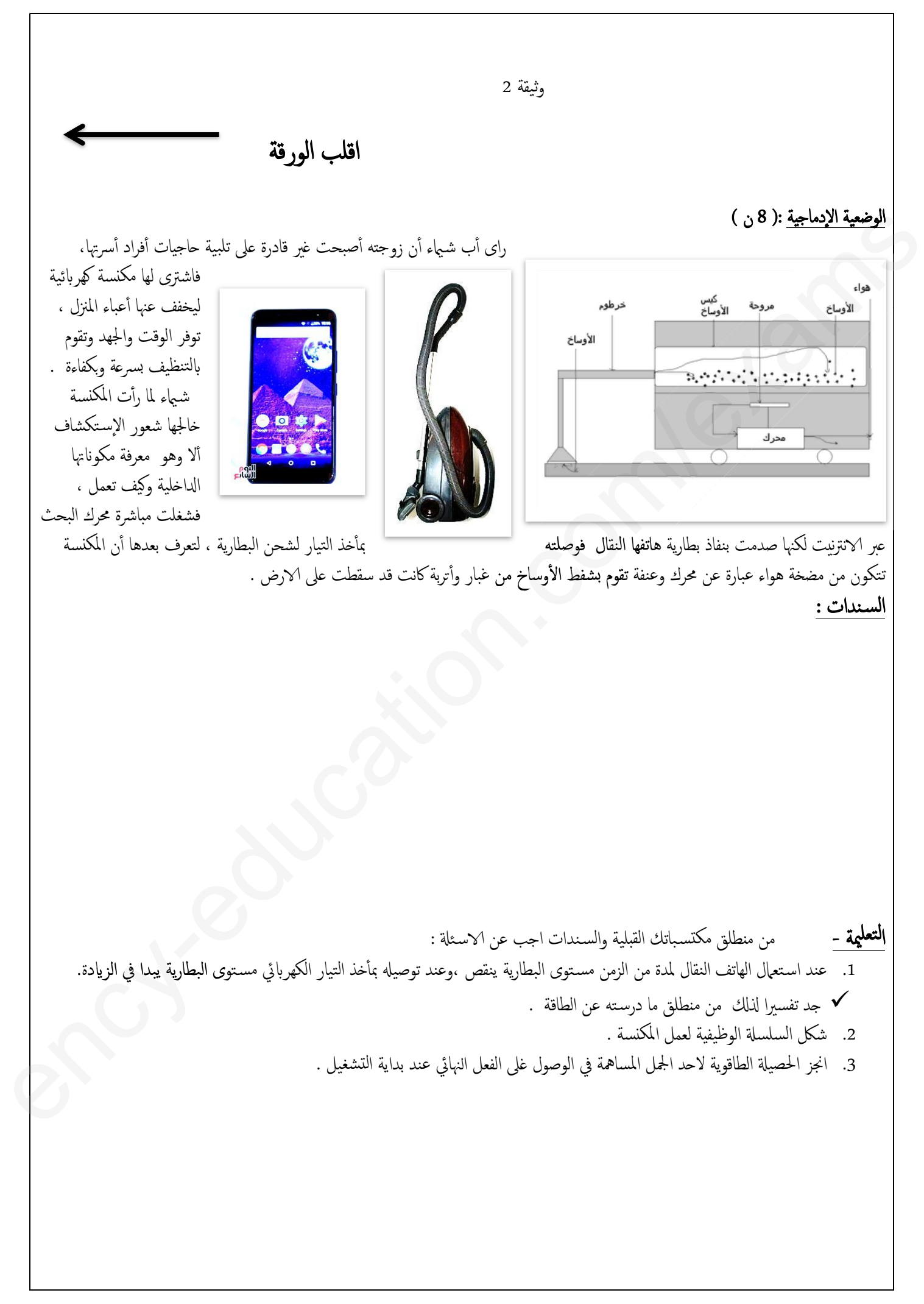

**المتوسطة : حجوج بوخروبة - المزدور - السنة الدراسية : 2019/2018**

1

**المستــوى : الثالثة متوسط المــــــــــــــدة : ساعة ونصف**

# الإختبار الثاني في مادة العلوم الفيزيائية و التكنولوجيا

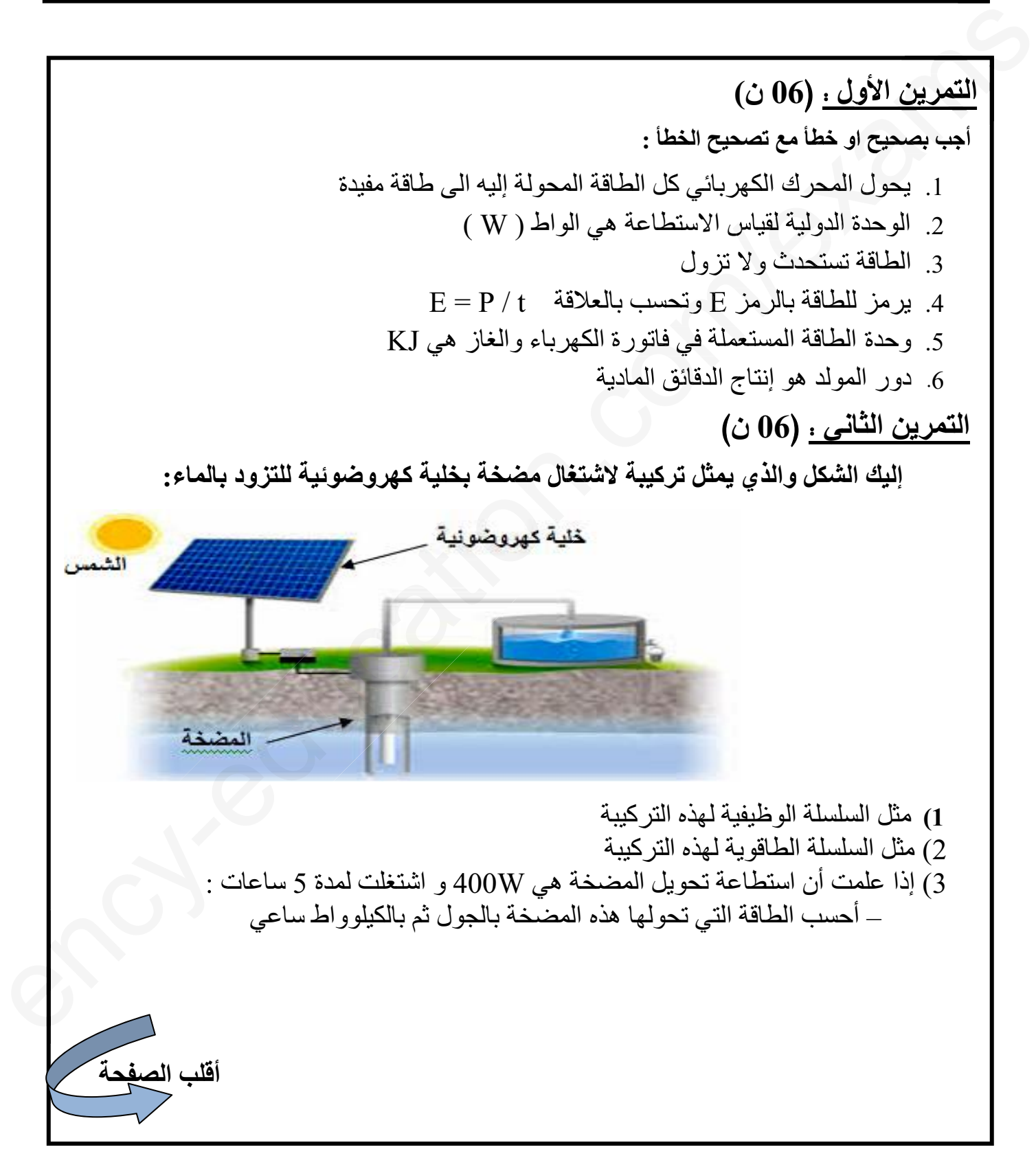

2 **ّة: (08ن) الوضعية الإدماجي قام محمد في حصة الأعمال المخبرية بإنجاز الدارة الكهربائية الممثلة في المخطط الموالي ثم أغلق القاطعة فلم يتوهج المصباح. -1** ما السبب في عدم توهج المصباح ؟ و كيف يمكن اصلاح المشكل؟ 2- أرسم الشكل الصحيح للدارة وحدد عليها الاتجاه الاصطلاحي للتيار الكهربائ*ي.*  **بعد تصليح الخلل انحرف مؤشر العنصر 1 إلى التدريجة 45 علما أن سلمه 100 تدريجة والعيار مؤشر رف المستعمل هو v 10 1)** ما اسم العنصر 1 ؟ و ما الغرض من استعماله ؟ وكيف يوصل ؟ مناستع **2)** أحسب التوتر الكهربائي بين طرفي المصباح رفي ين **إذا كان التوتر الكهربائي بين طرفي الصمام الثنائي هو V1.5 : ام هو لصمام V** – أحسب التوتر الكهربائي بين طرفي المولد ولد ي **بالتوفيــــــــــــــــــق** ) - اسد المسلم المصر عن توقيع المصباح " و كلف يمكن اصداح المشكل".<br>2- أو المسلم المي ضعر توقيع المصباح " و كلف يمكن اصداح المشكل".<br>2- أو سم الشكل الصحيح للدورة وهذه عليها الأنجاء الأصطلاحي للقبار الكهربائي.<br>4- بالد كائن ال **ــــــــــــق**ency-education.com/exams

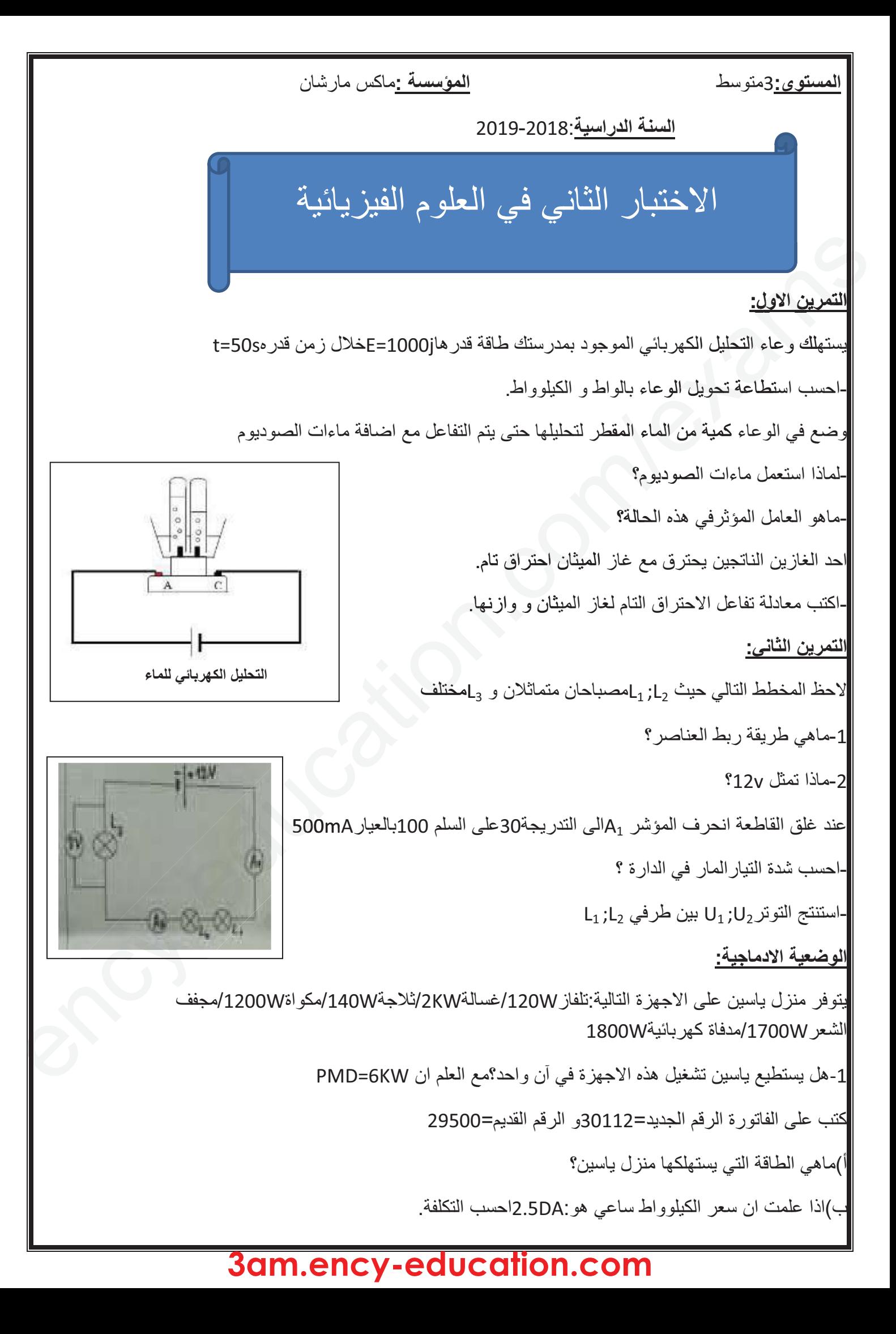

#### الاختبار الثاني في العلوم الفيزيانية و التكنولوجية

السنة الثللثة متوسط

بوكانون

2019 / 2018

التمرين الأول : (6 ن)

- √ مكواة ملابس استطاعة تحويلها للطاقة µ1200 تستعمل لمدة ساعتين بوميا.
- 1/ احسب الطاقة المحولة من طرف المكواة خلال اليوم بـ : kj تم بـ : kwh .
- 2/ احسب التكلفة الشهرية للمكواة إذا علمت أن ثمن الكيلوواط ساعي هو:4,6 DA .
- √ قارن في جدول بين نموذج التيار الكهرباني و نموذج التيار الماني مستخدما المصطلحات الأتية: مضخة مائية ،حبيبات الماء،عنفة،شدة التيار الكهربائي،اتجاه التيار الكهربائي،أسلاك توصيل.

التمرين الثاني: (6 ن)

√ بحوزة أيمن ثلاثة مصابيح متماثلة وبطارية (6v)،قاطعة،أسلاك توصيل فاختار أن يركب الدارة الموضحة في الشكل: 1/ هل تتوهج المصابيح الثلاثة بنفس الطريقة؟لماذا؟ 2/ احسب التوتر الكهربائي بين طرفي كل مصباح؟ 3/ إذا احترق المصباح1.1 ، ماذا يحدث للمصباحين الأخرين؟علل؟.

#### الوضعية الجزيية: (8 ن)

لدى والد إسحاق محل لتصليح الأجهزة الكهربائية ،أراد إسحاق التعرف على هذه الأجهزة فوجد بداخلها مقاومة كهربائية نحتوي على 4 الوان[ البني، الأسود، الأحمر، الذهبي] فاراد التعرف على قيمة هذه المقاومة

- 1) ساعد إسحاق في التعرف على قيمة هذه المقاومة باستعمال شفرة الألوان .
	- 2) توجد طريقة أخرى للتعرف على قيمة المقاومة، اذكرها.
- 3) اكتب القيمة الحرفية لقيمة المقاومة الكهربائية المار بها و التوتر الكهربائي بين طرفيها.
	- 4) اعط الألوان المناسبة لكل مقاومة باستعمال شفرة الألوان ؟

 $R3 = 7400000 \sqrt{1}$ 

 $R2 = 630 \sqrt{ }$ 

 $R1 = 32000 \sqrt{1}$ 

بالنوفيق و النجاح

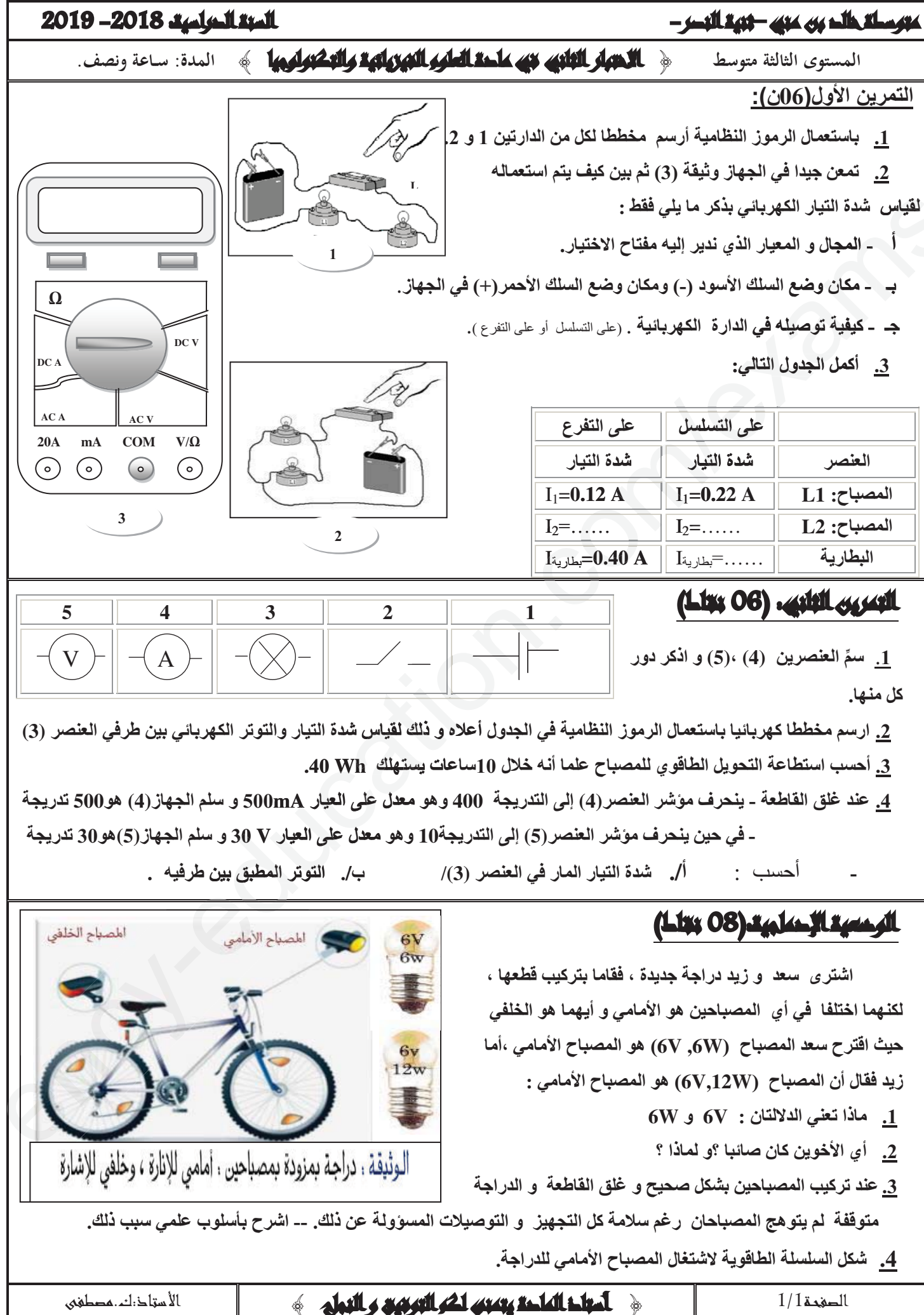

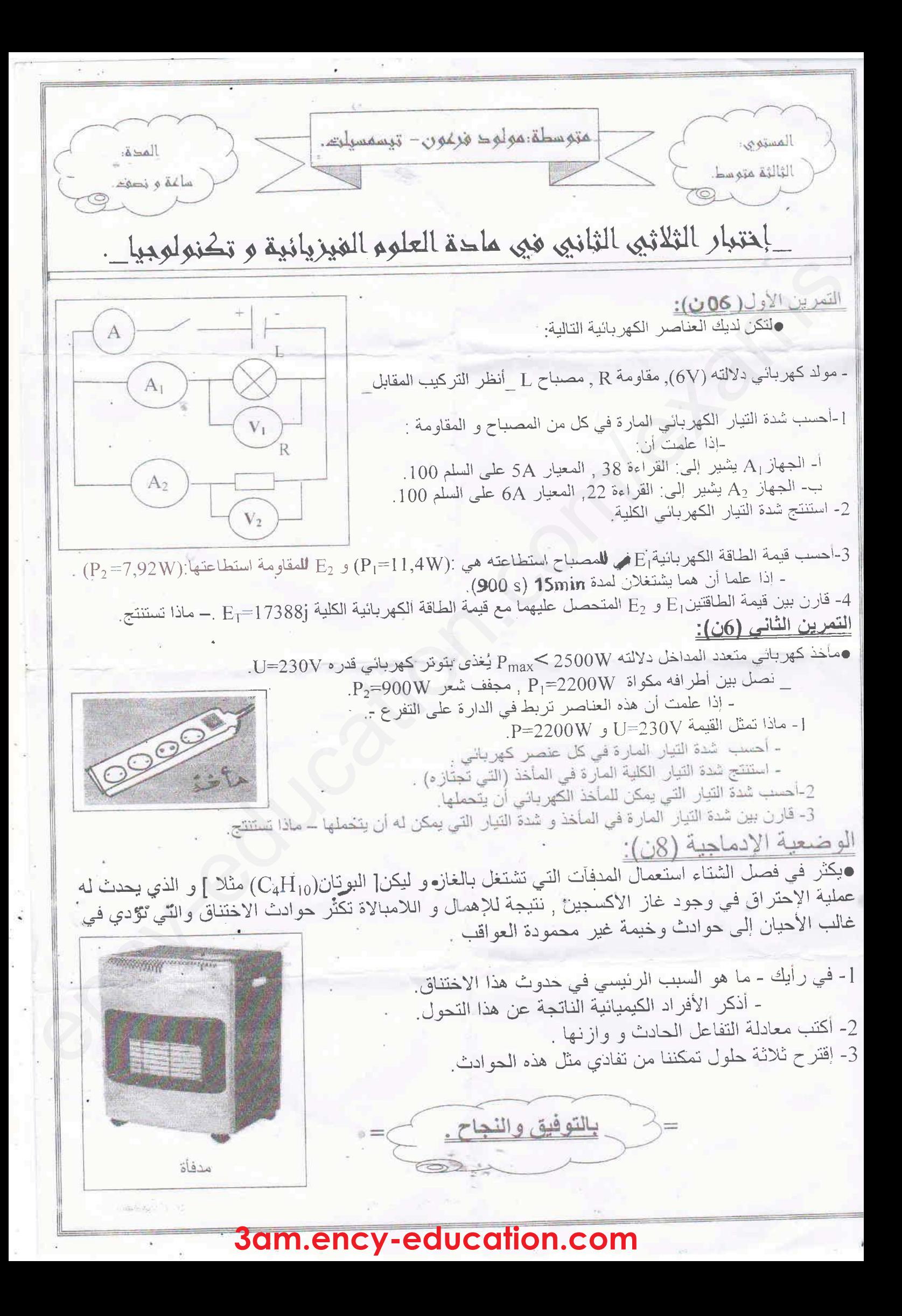